Espace pédagogique de l'académie de Poitiers > Sciences Biologiques et Sciences Sociales Appliquées (SBSSA) > Enseigner avec le numérique > Continuité pédagogique > Ressources <https://ww2.ac-poitiers.fr/sbssa/spip.php?article845> - Auteur : Cyrille Corneleau

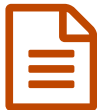

Classe virtuelle du CNED - Tutoriels **Depublié le 22/03/2020** 

*Descriptif :*

Tutoriels pour les enseignants et pour les élèves proposés par Sandrine Dinnadurupt (Ac Amiens).

Vous trouverez ci-dessous les liens vers différents **tutoriels proposés par Sandrine DINNATDURUPT** :

un tutoriel vidéo sur la prise en main des fonctionnalités de ma classe virtuelle par les enseignants :

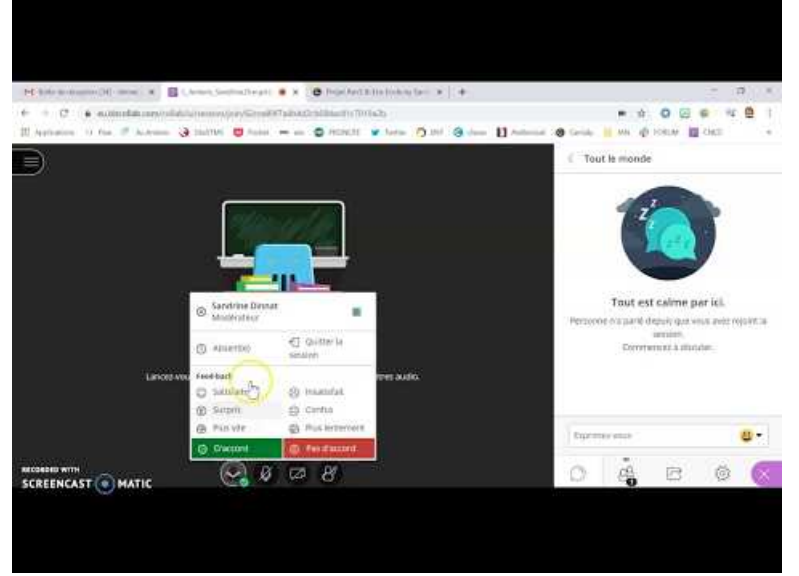

**Ma classe du CNED côté "enseignants"** (Video [Youtube](https://youtu.be/MuIw9hu2pDo))

un tutoriel vidéo sur la classe virtuelle du CNED mais version élèves (permet de voir les droits que nous pouvons leur donner et qui sont intéressants pour animer davantage cette classe virtuelle :

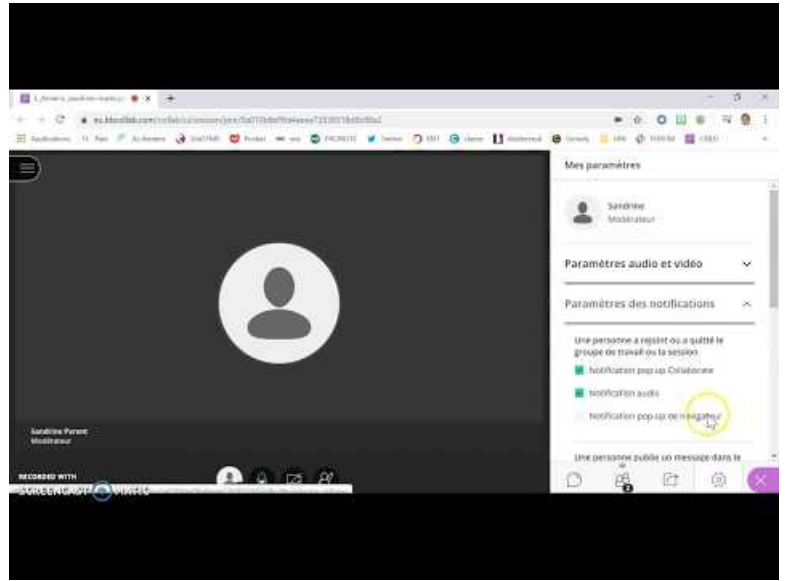

**Ma classe virtuelle du CNED côté "élève"** (Video [Youtube](https://youtu.be/QrFRKdIAuHo))

un autre tutoriel pour Lancer un "Quizziz" sur la classe virtuelle du CNED :

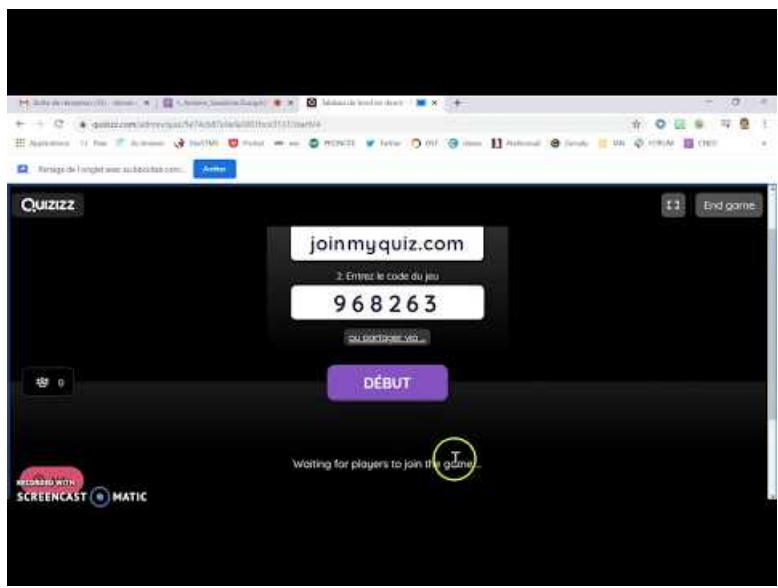

**Ma classe virtuelle : lancer un QUIZZIZ** (Video [Youtube](https://youtu.be/xQTdGr0juxM))

Le tutoriel de conception d'un quizziz (en pdf) ayant déjà été publié sur le Réseau National de Ressources en Sciences Médico-Sociales :

Tutoriel de [conception](http://rnrsms.ac-creteil.fr/IMG/pdf/quizziz_vf.pdf) d'un quizziz (PDF de 1.2 Mo) Réseau National de Ressources en Sciences Médico-Sociales.

Merci à Sandrine pour ces tutoriels !

 **Académie de Poitiers** Avertissement : ce document est la reprise au format pdf d'un article proposé sur l'espace pédagogique de l'académie de Poitiers. Il ne peut en aucun cas être proposé au téléchargement ou à la consultation depuis un autre site.